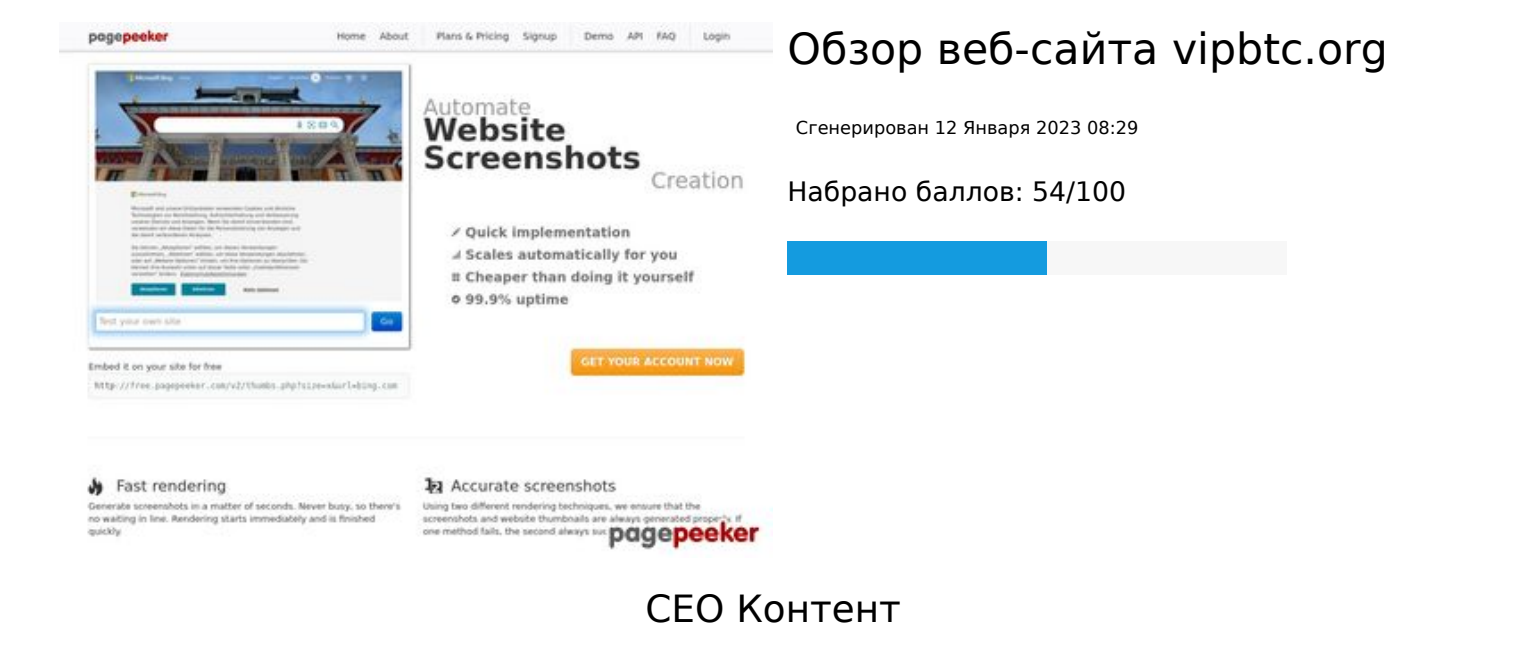

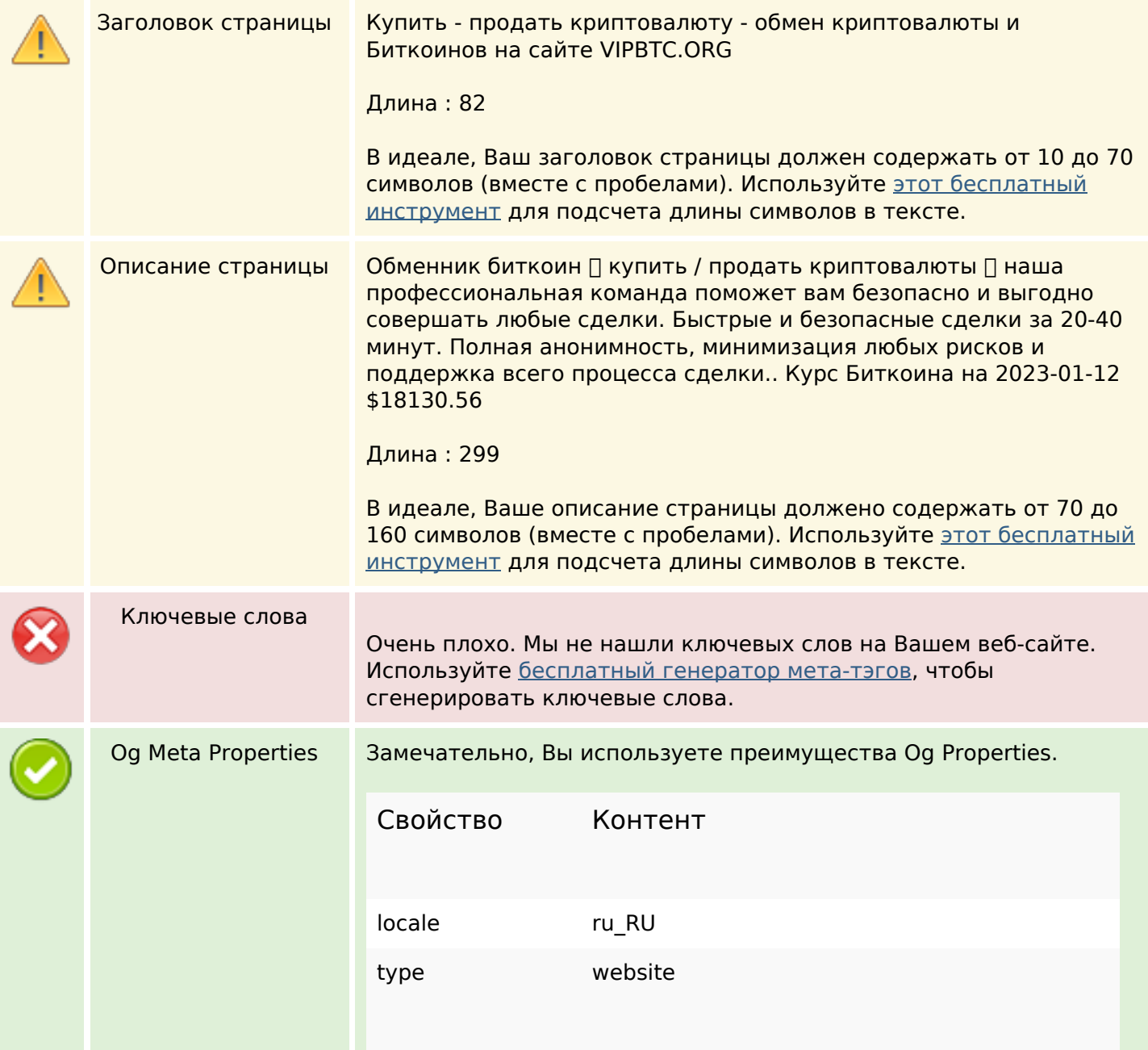

## **СЕО Контент**

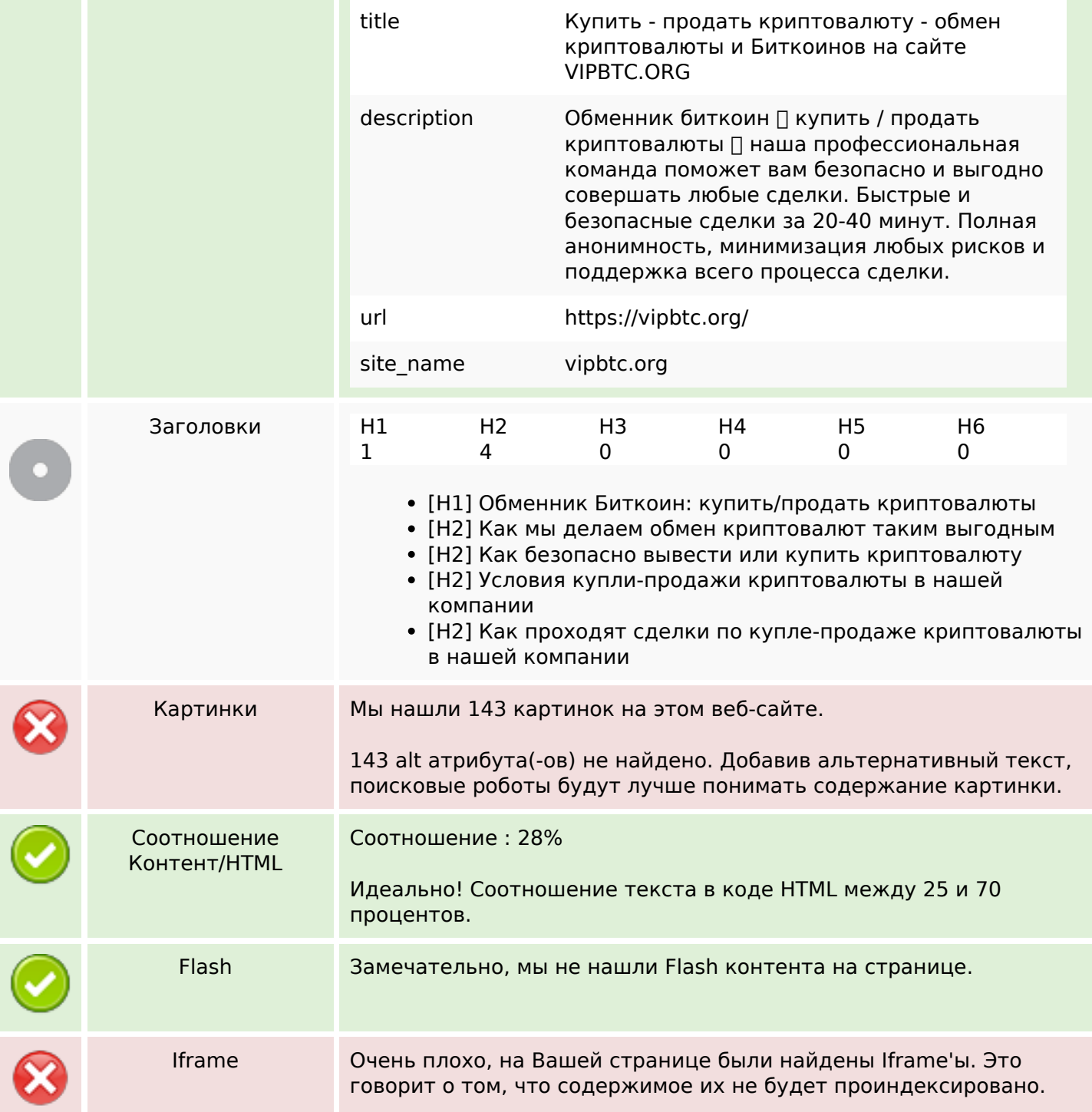

### **СЕО ссылки**

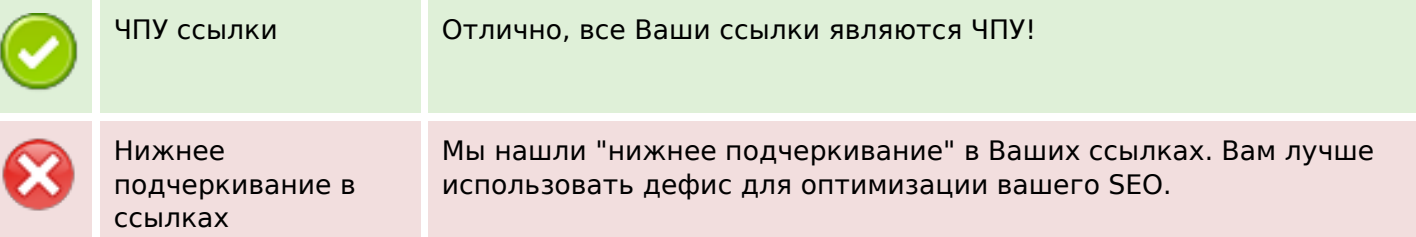

### **СЕО ссылки**

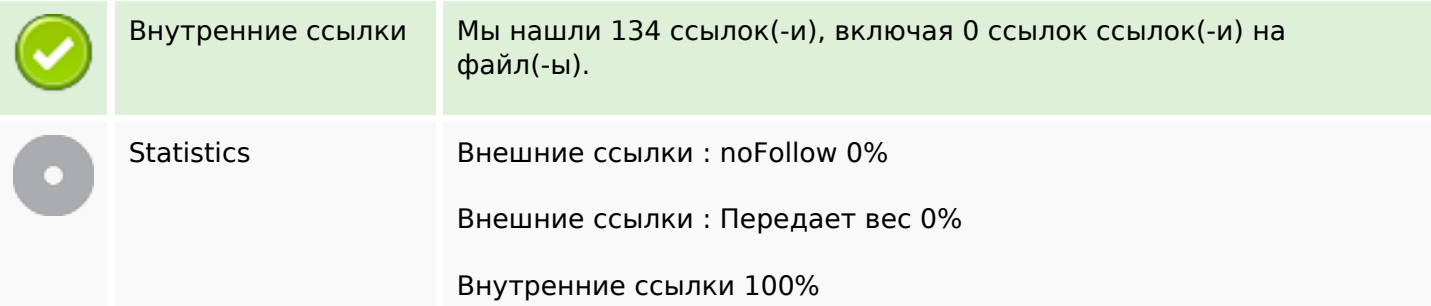

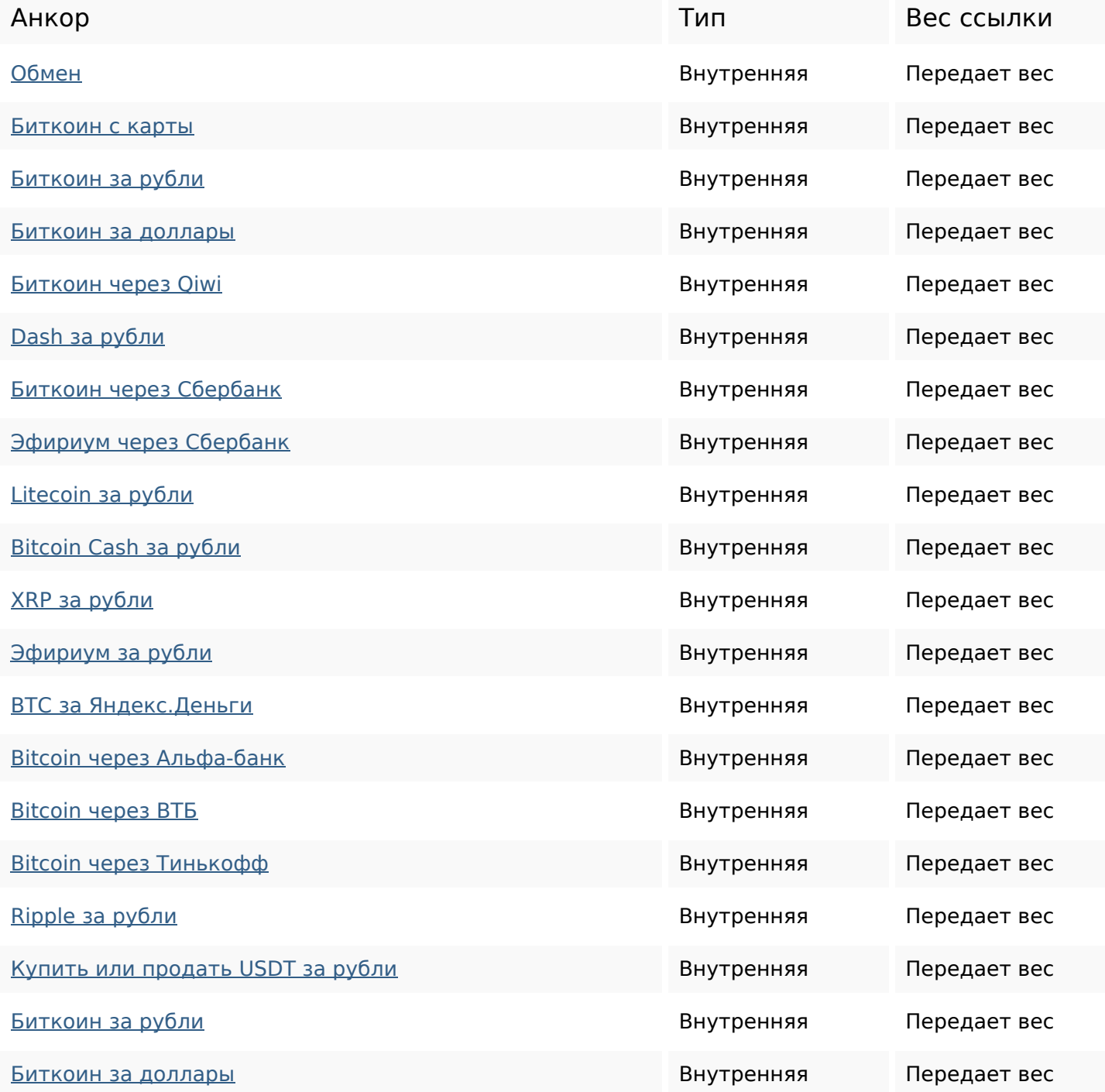

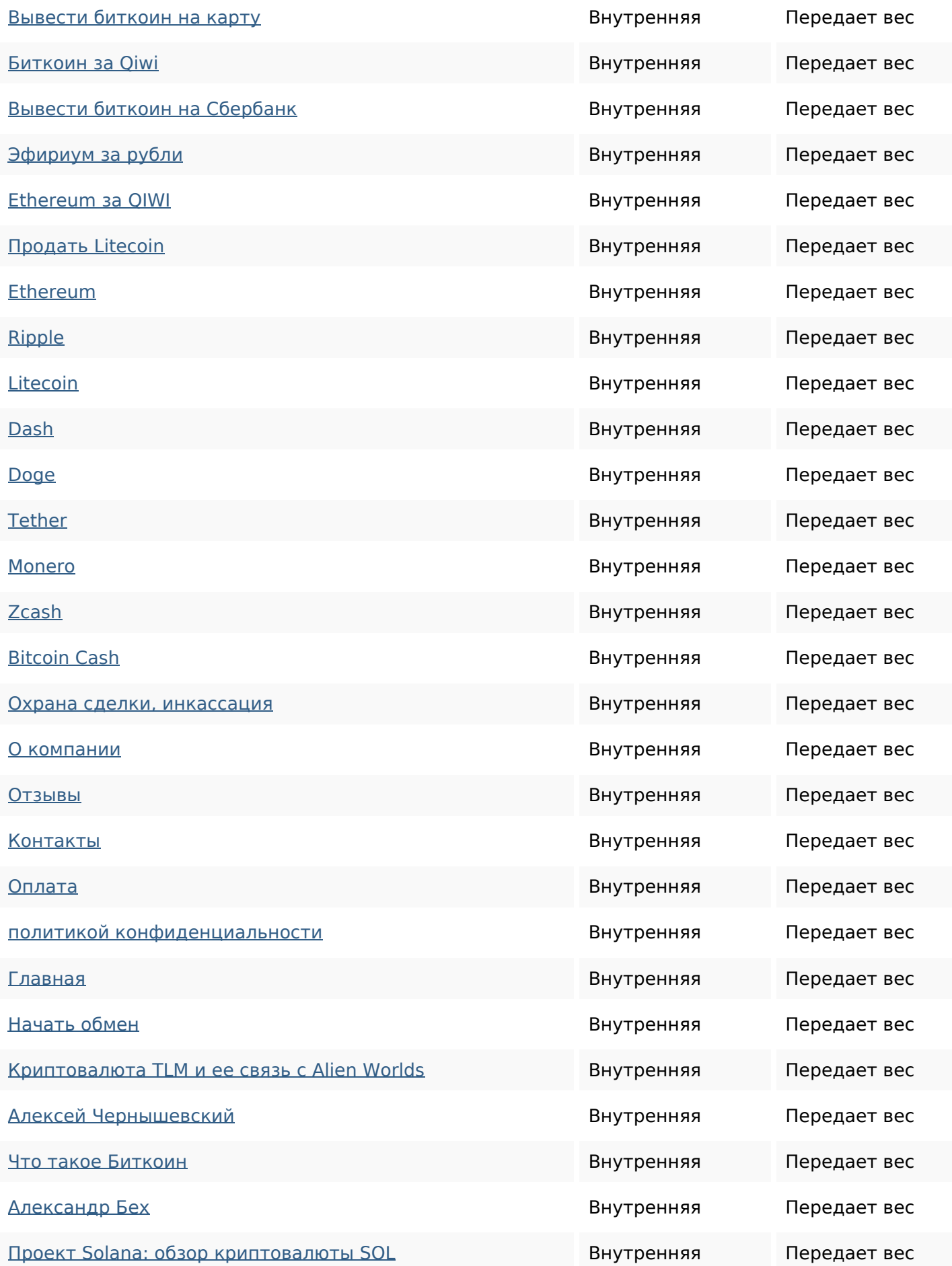

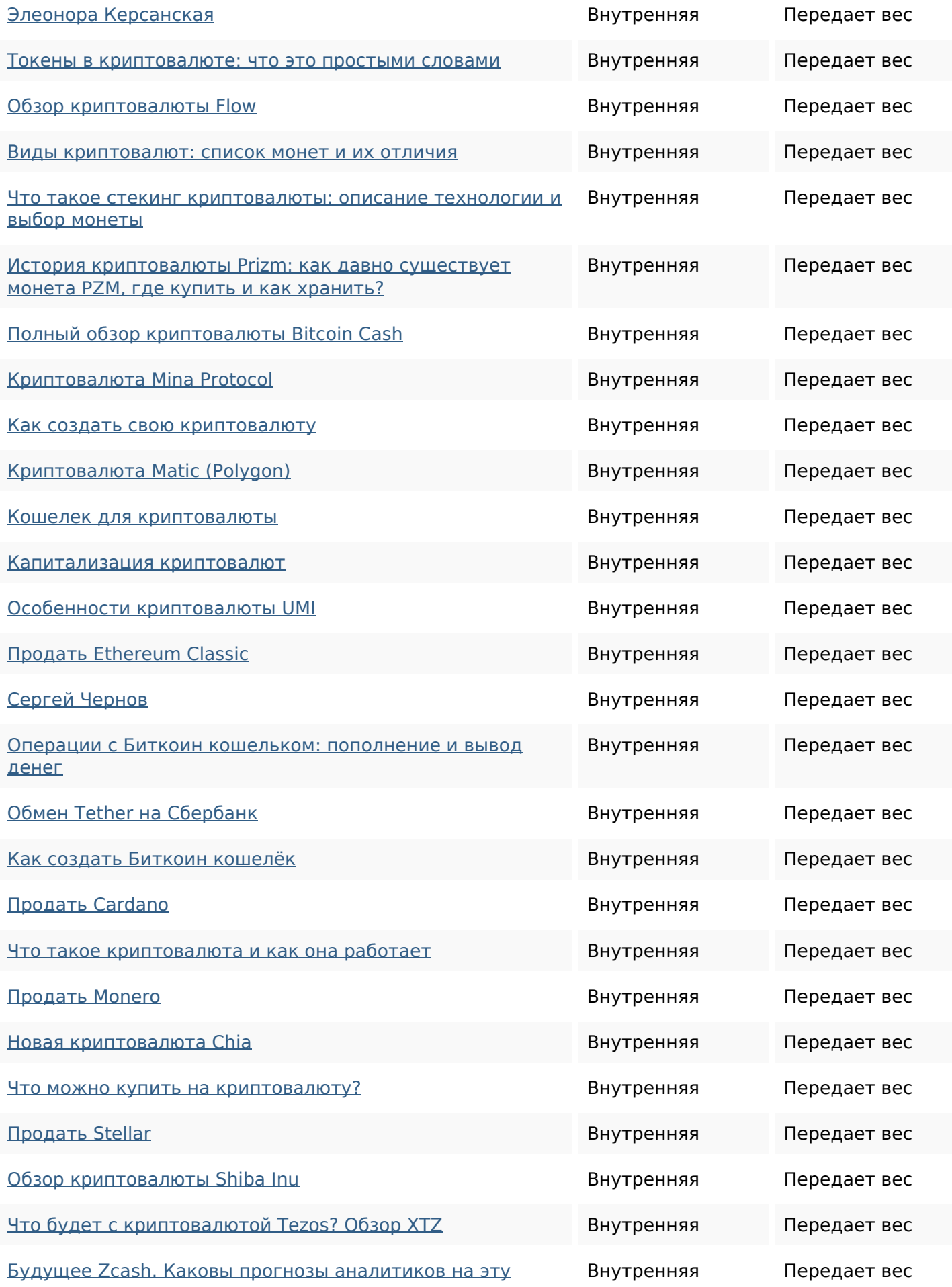

### [криптовалюту?](http://octopusreview.com/redirect.php?url=https%3A%2F%2Fvipbtc.org%2Ffeatured%2Fbudushchee-zcash%2F)

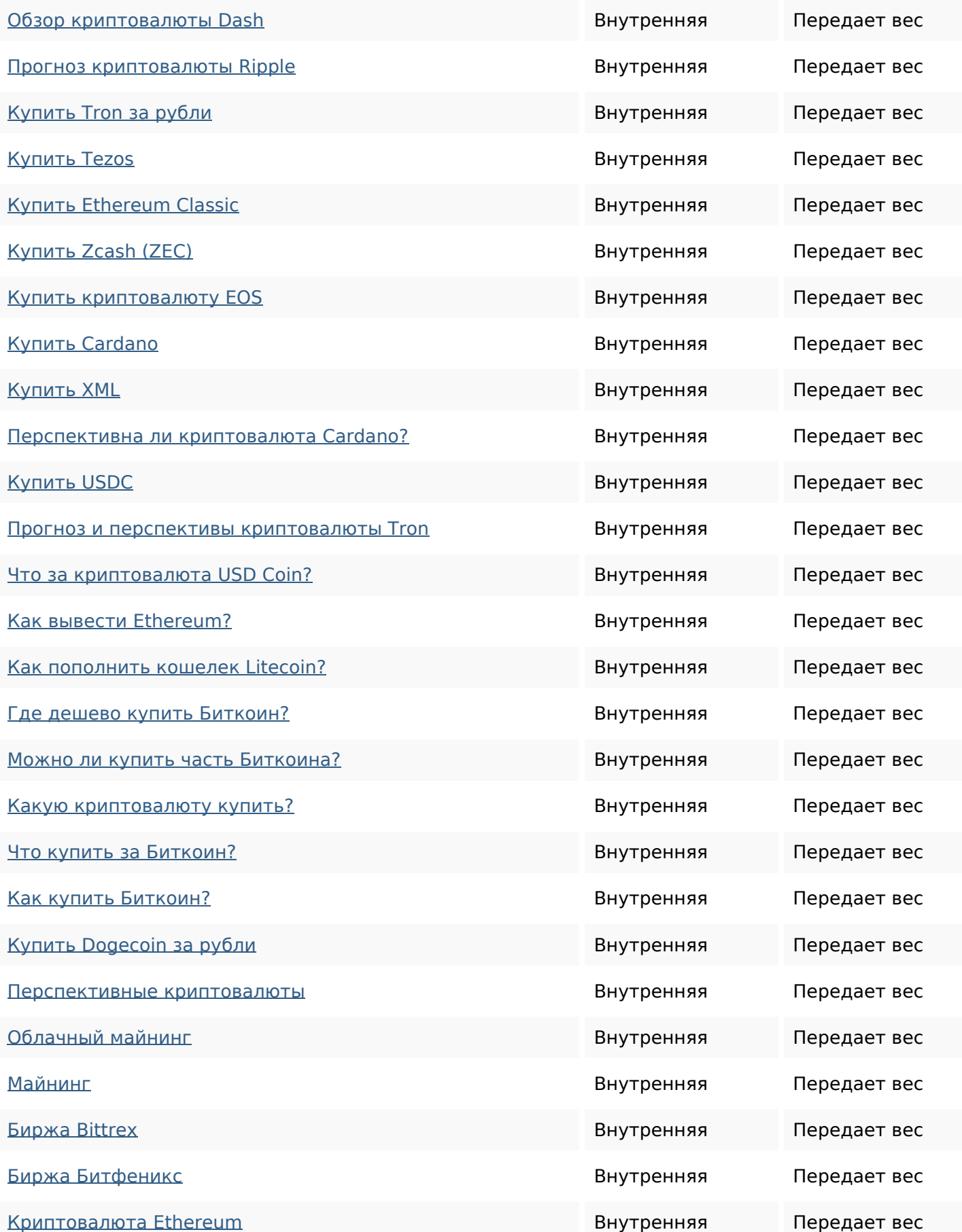

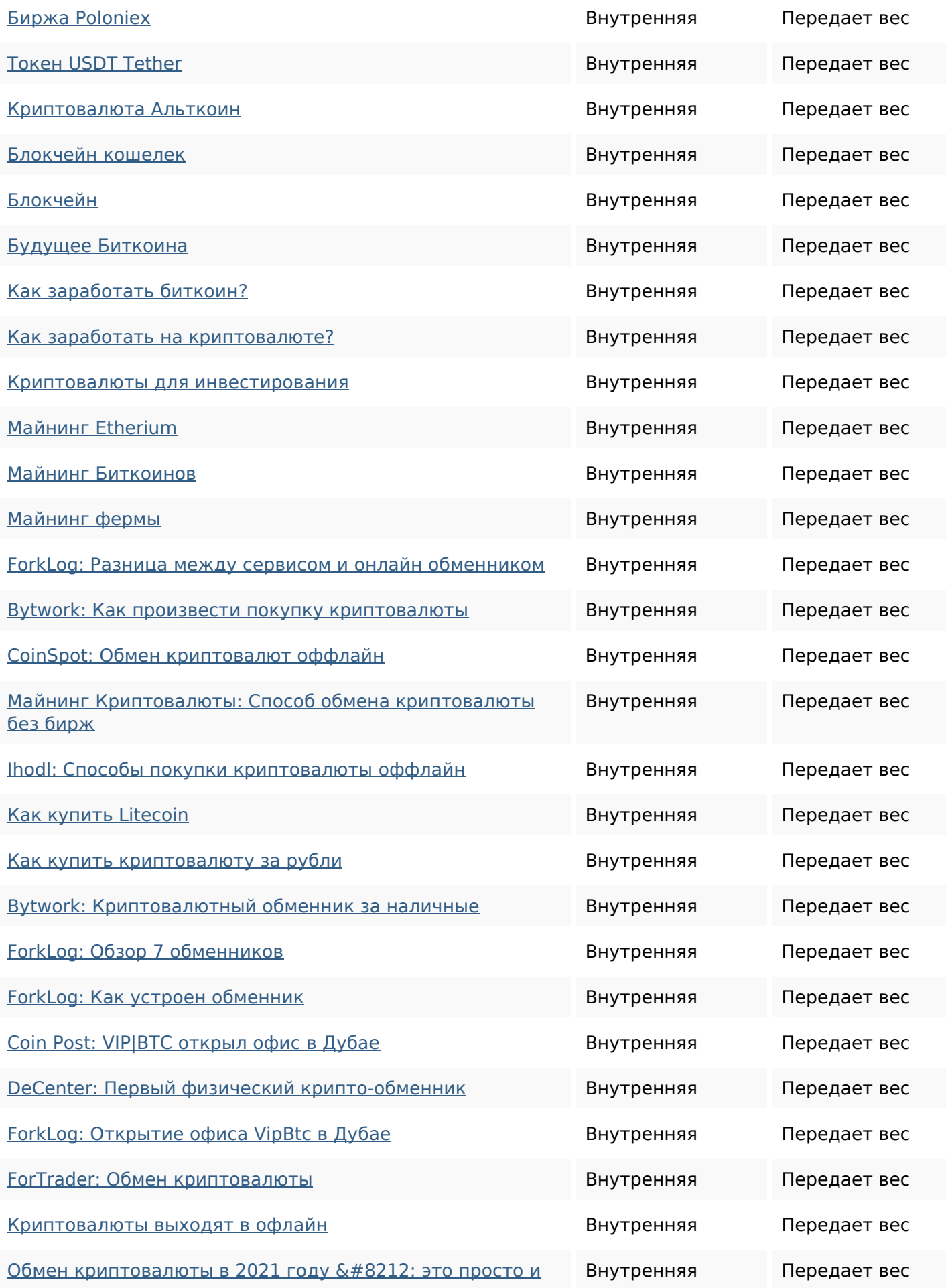

#### [безопасно!](http://octopusreview.com/redirect.php?url=https%3A%2F%2Fvipbtc.org%2Ffeatured%2Fobmen-kriptovalyuty-v-2020-godu-eto-prosto-i-bezopasno%2F)

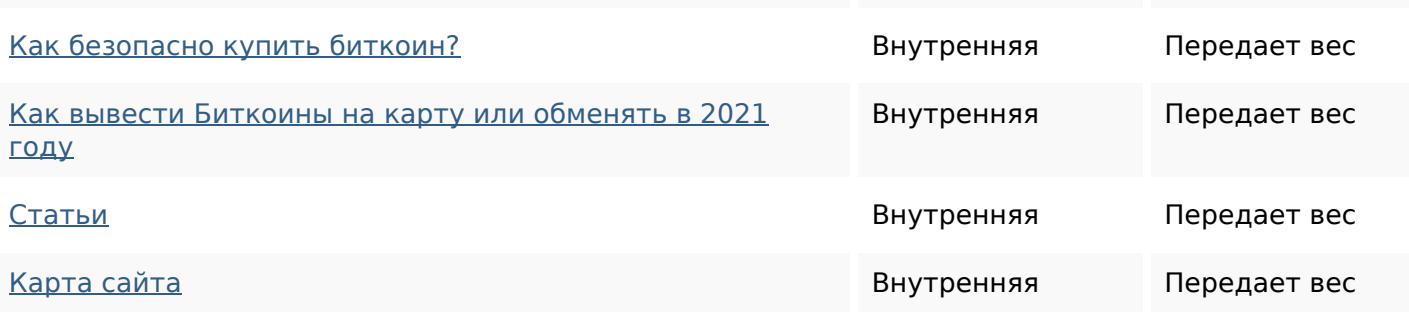

### **Ключевые слова**

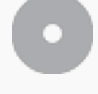

Облако ключевых рубли биткоин как криптовалютыкриптовалюта бех КУПИТЬ ЧЕРНОВ СЕРГЕЙ для

### **Содержание ключевых слов**

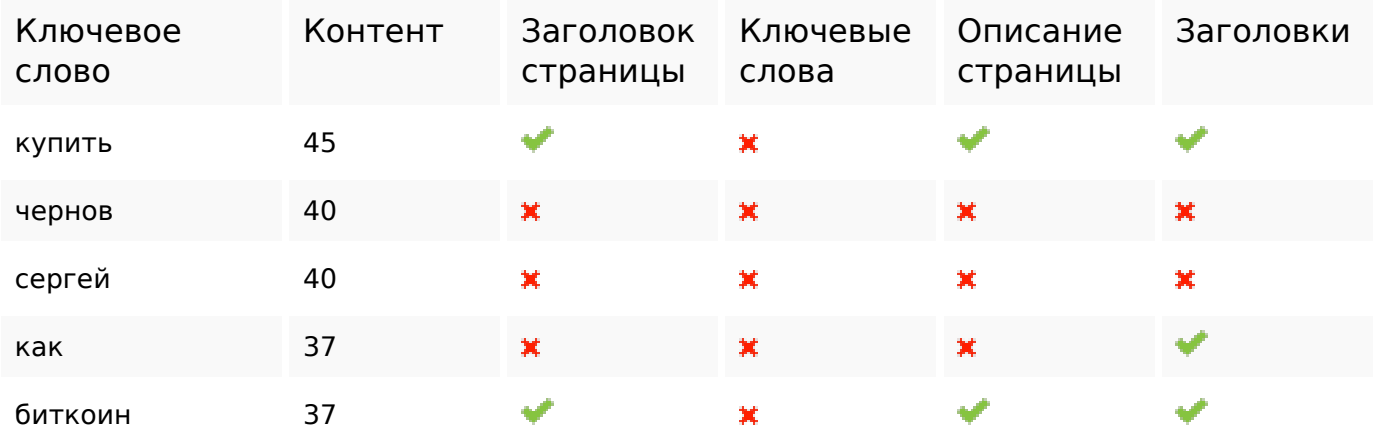

### **Юзабилити**

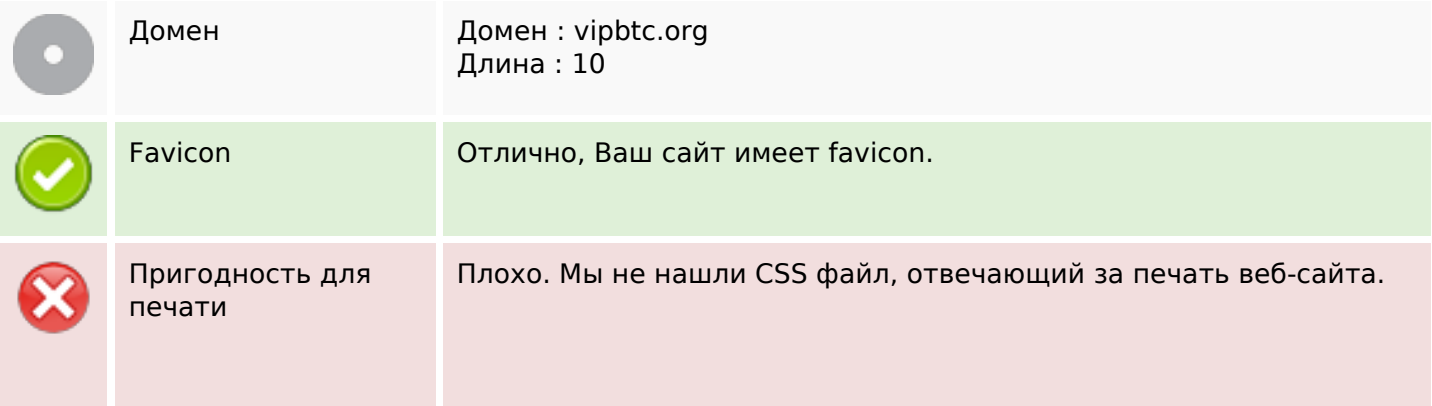

### **Юзабилити**

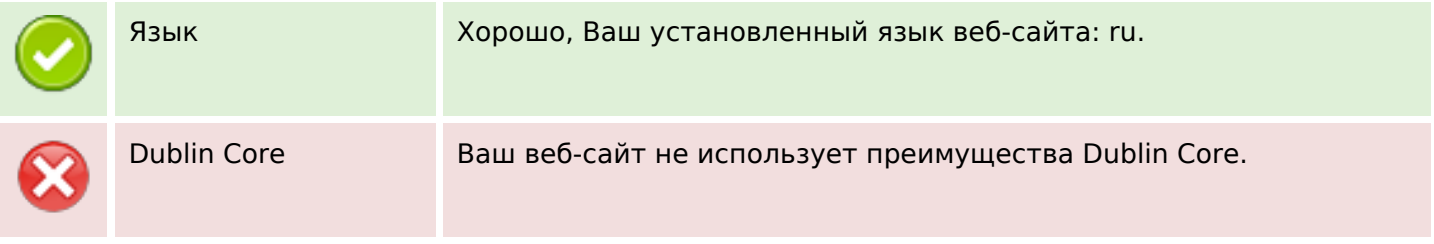

## **Документ**

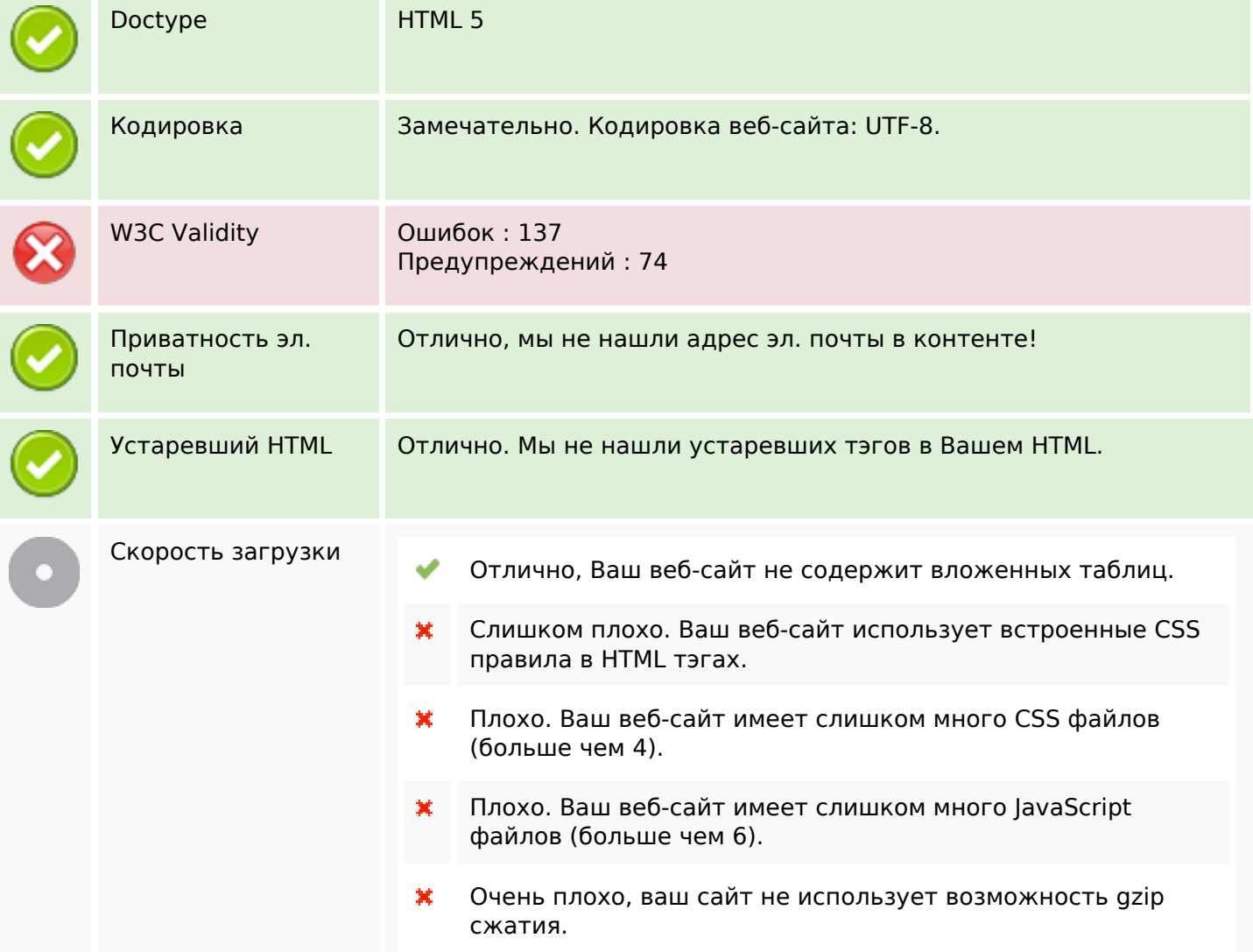

## **Мобильный телефон**

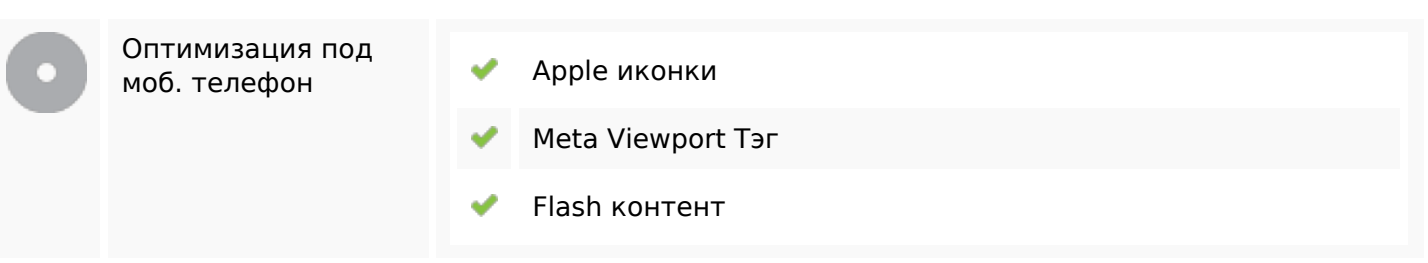

# **Мобильный телефон**

### **Оптимизация**

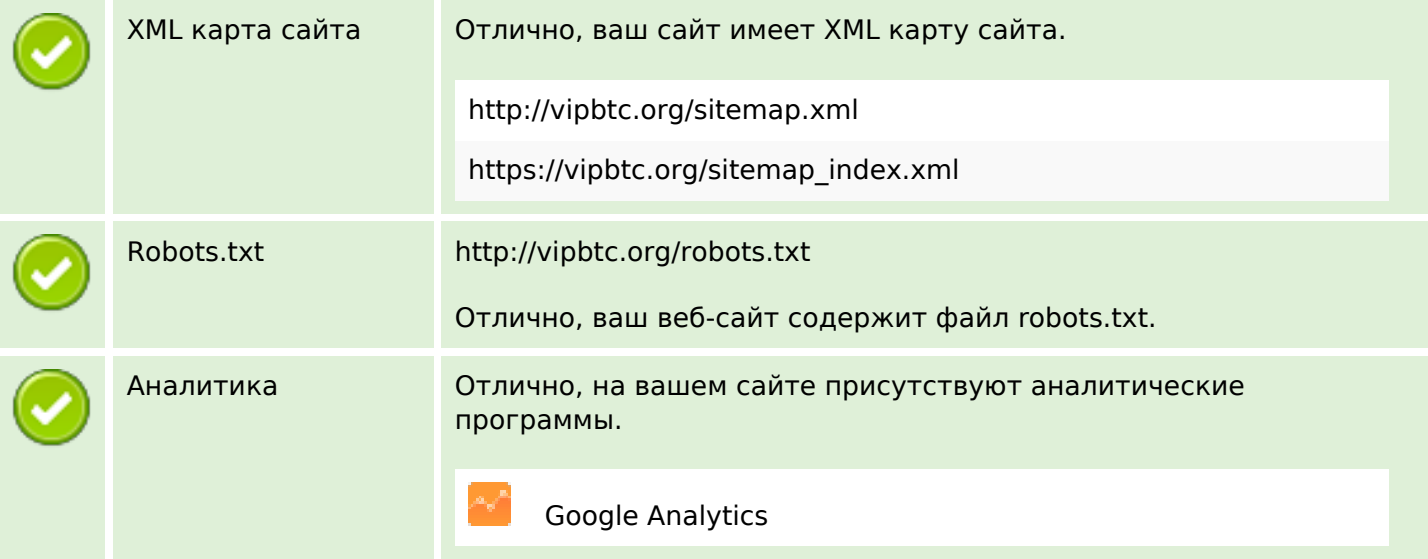